## **Inhalt**

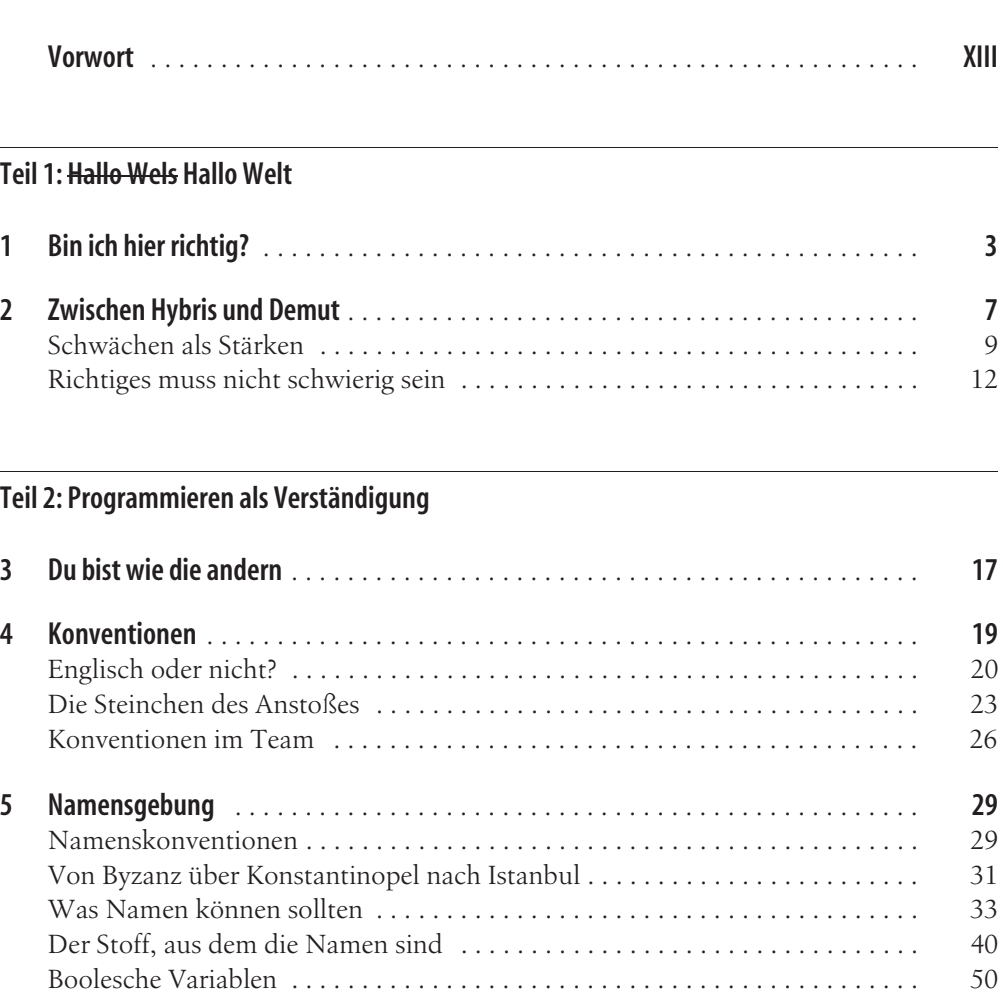

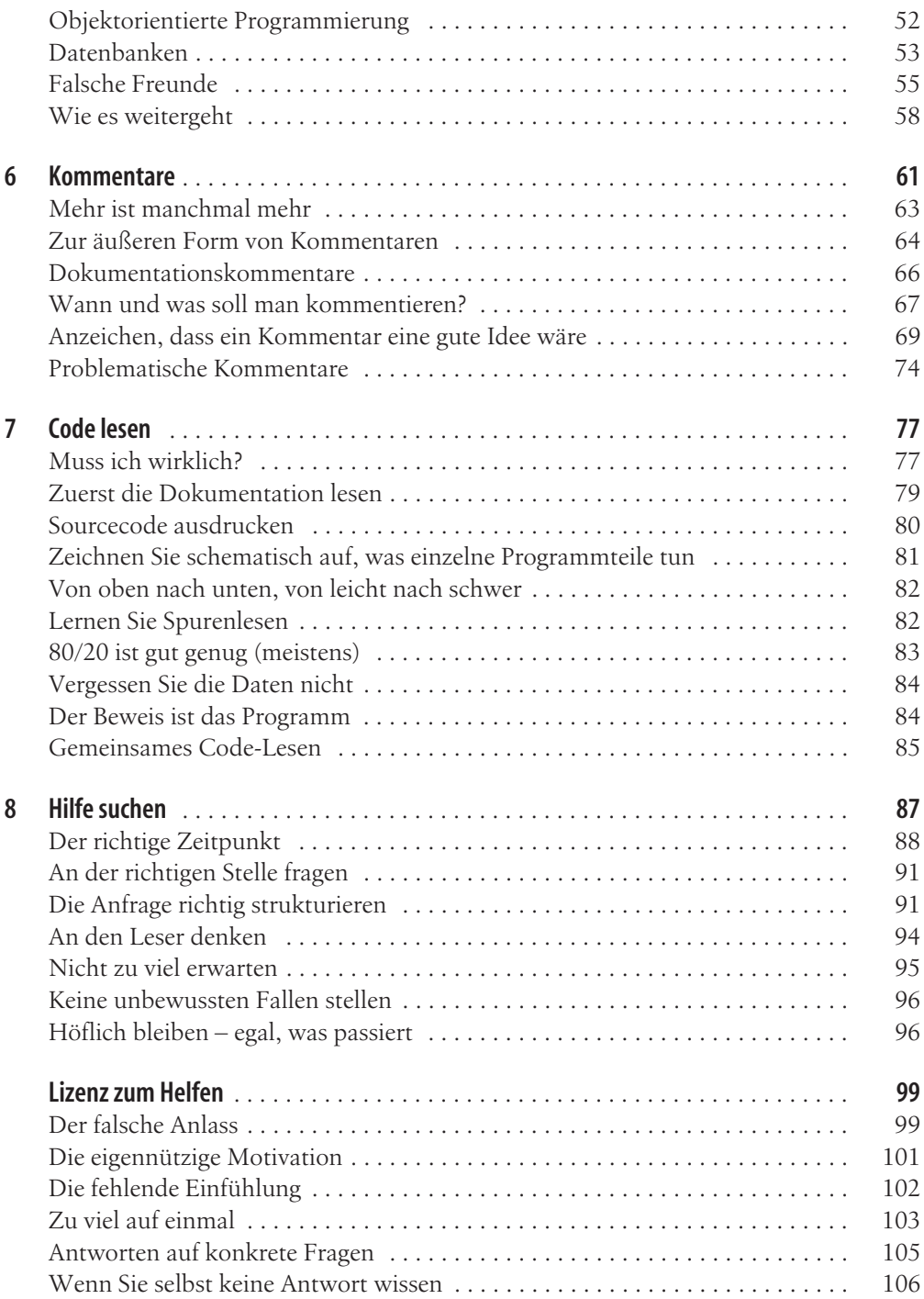

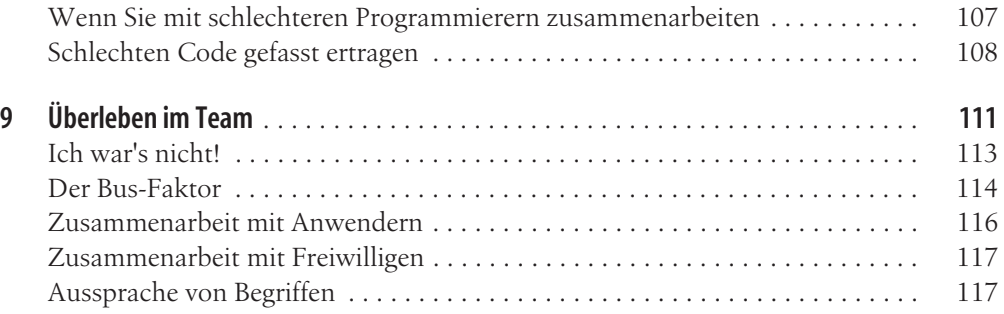

## **Teil 3: Umgang mit Fehlern**

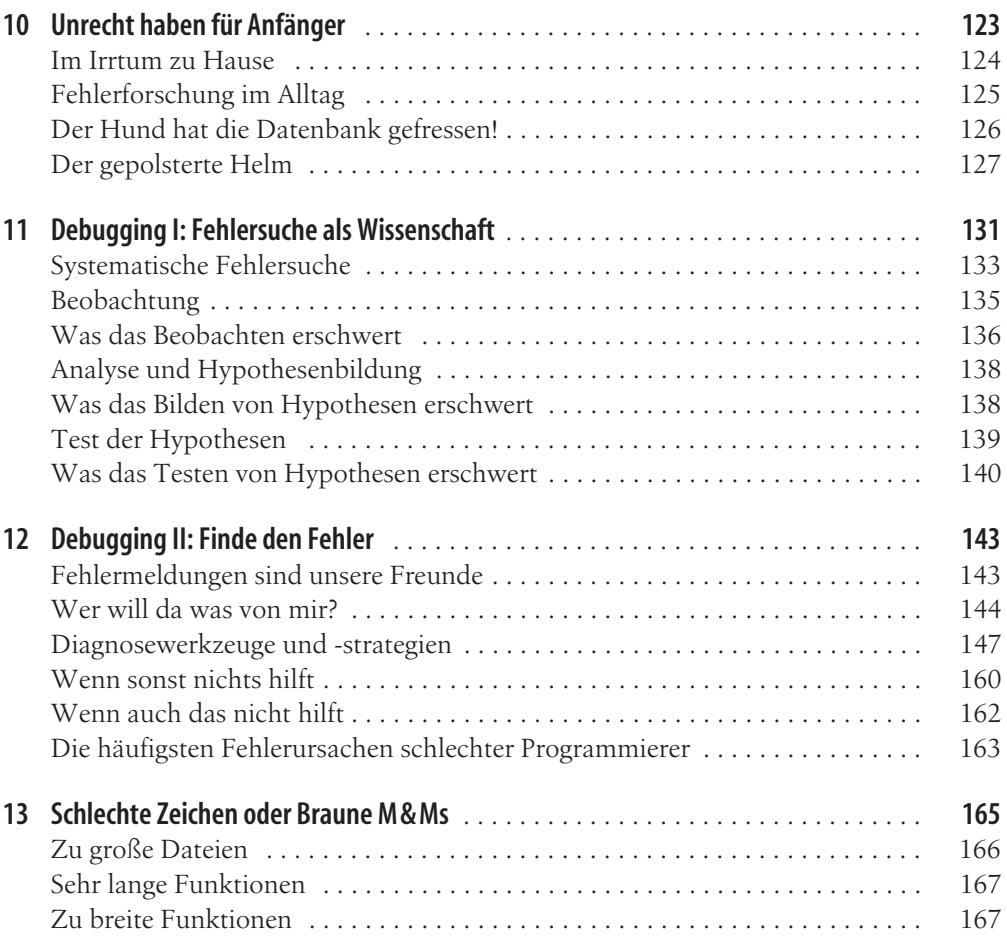

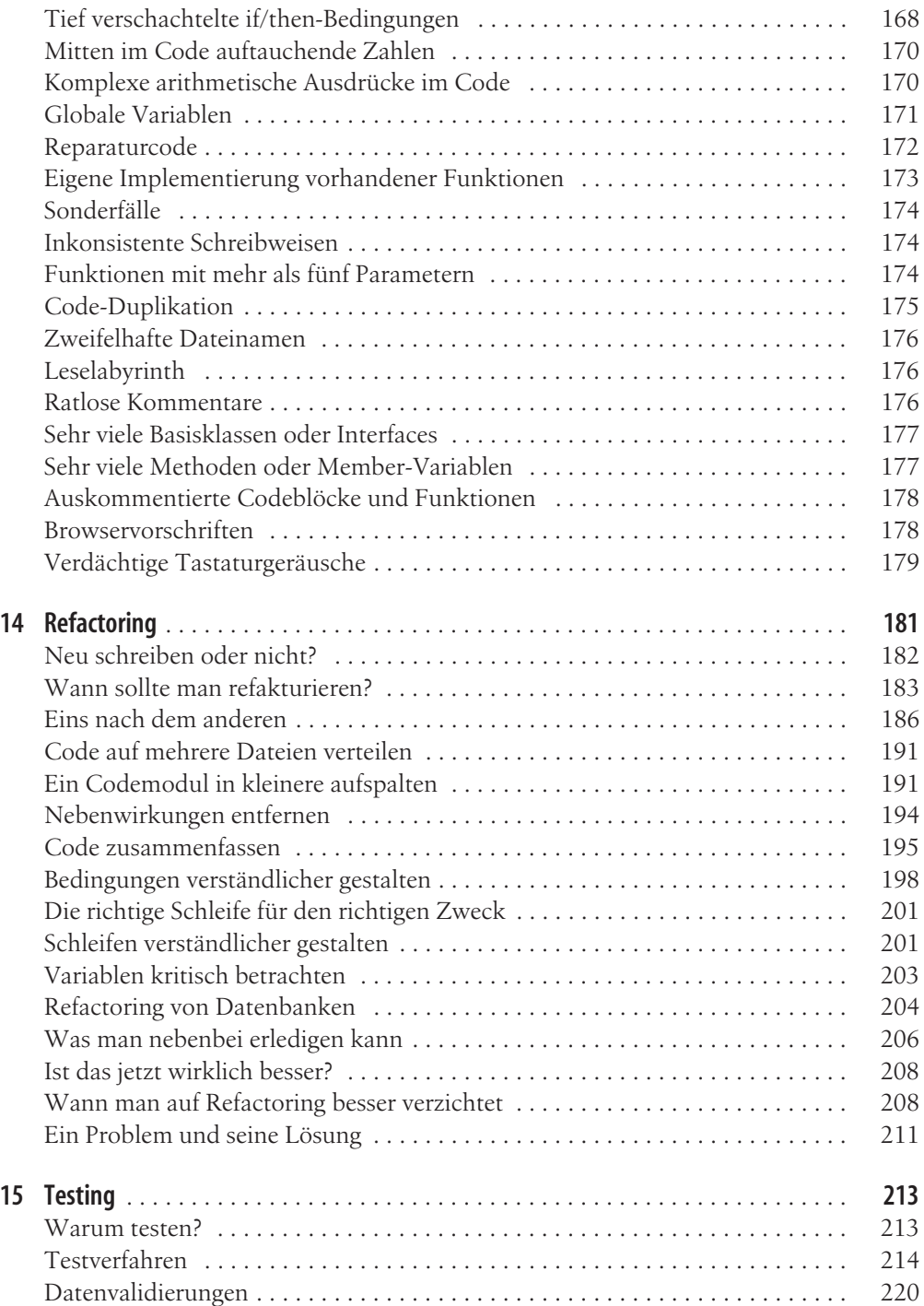

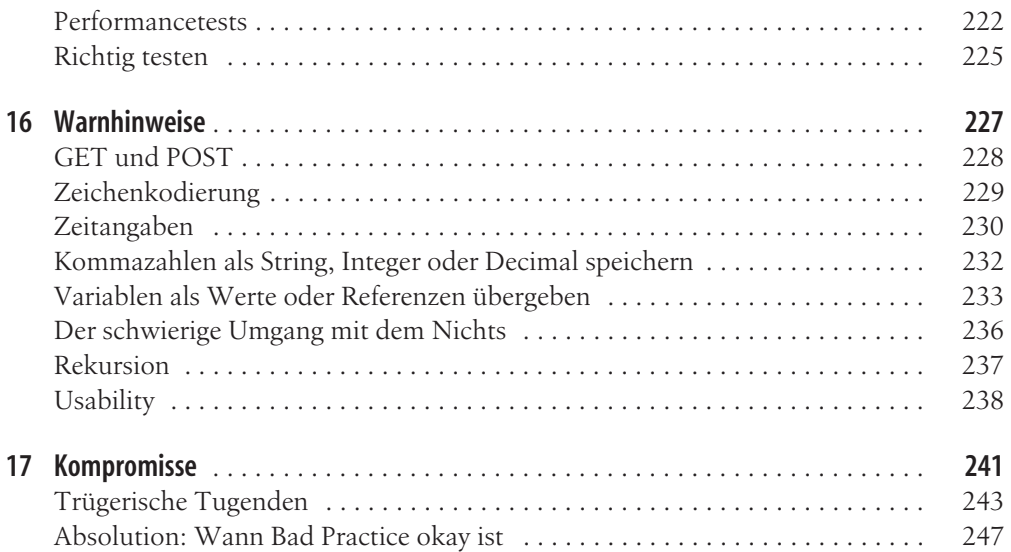

## **Teil 4: Wahl der Mittel**

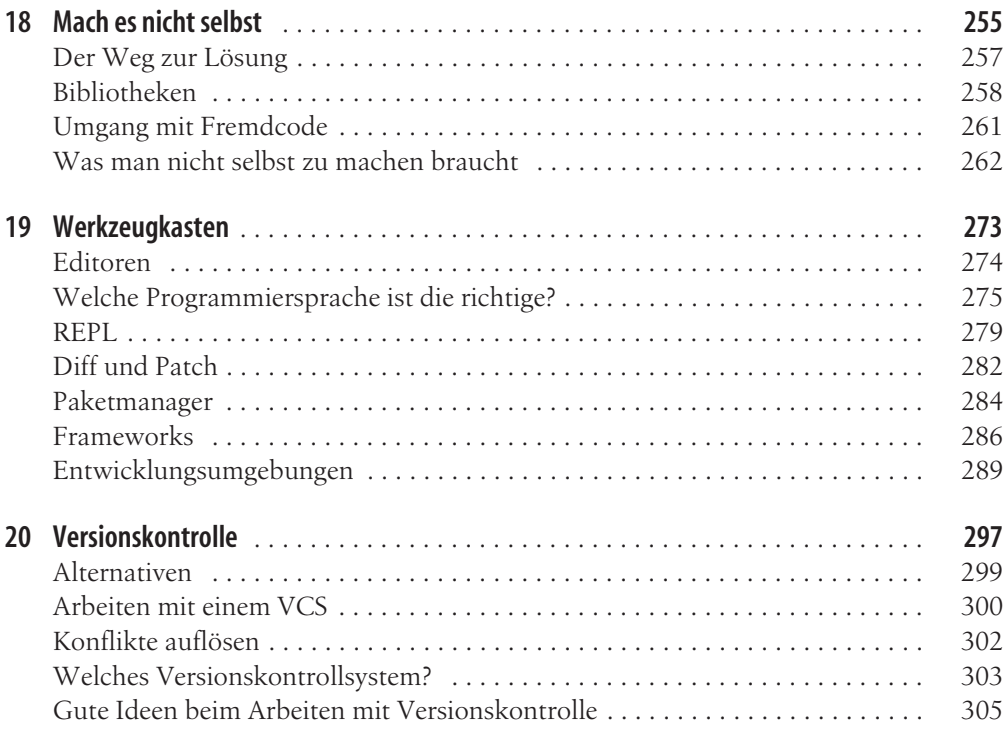

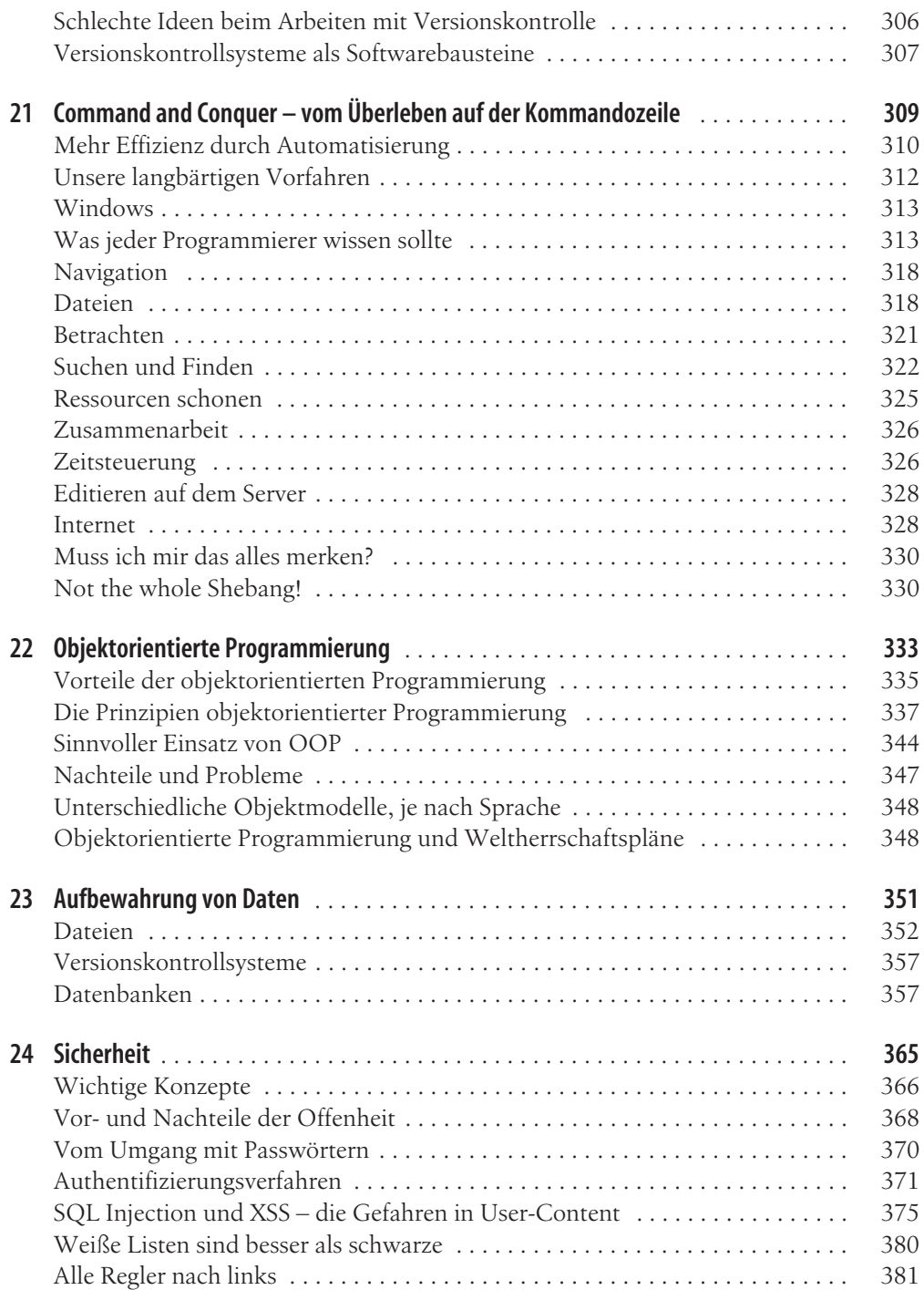

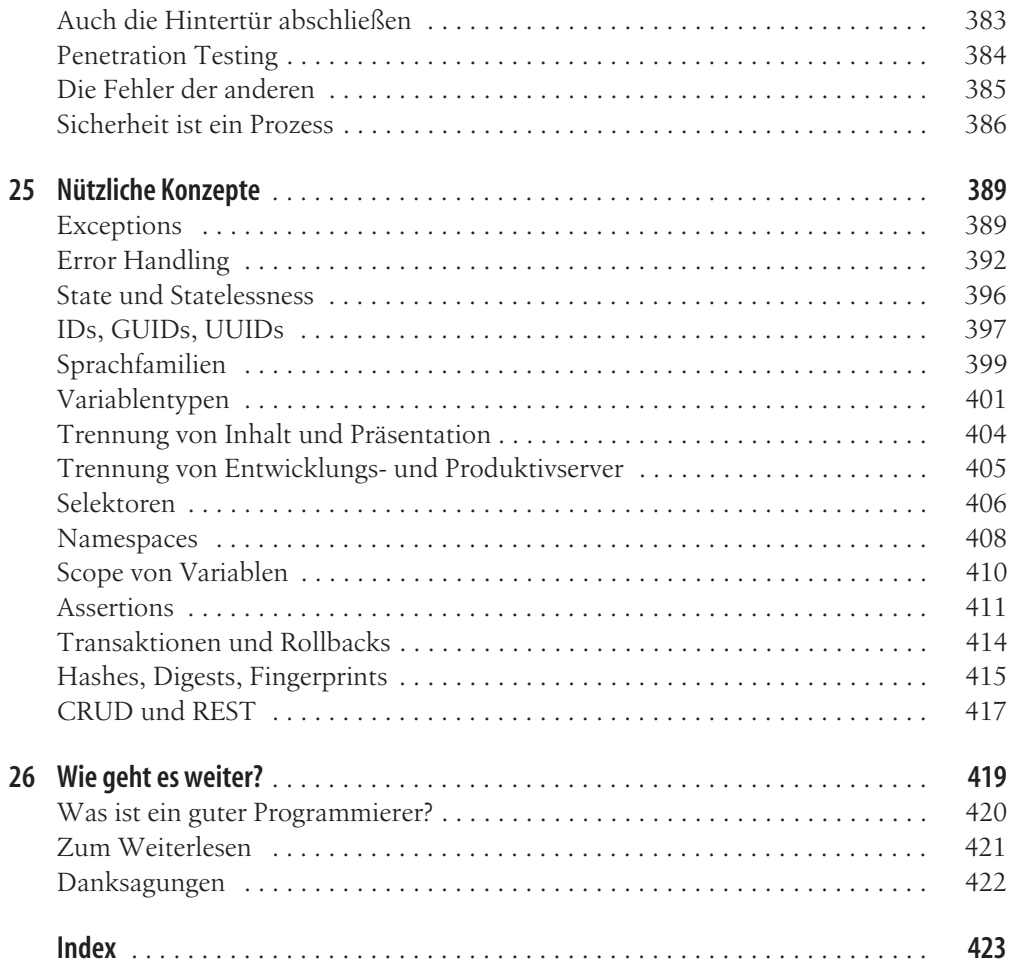